# **UCASE Function**

# Description

Converts the input parameter's contents from lower/mixed case to upper case.

## **Syntax**

convertedText = UCASE( text )

# **Parameters**

The function has the following parameters:

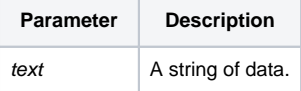

#### Returns

Upper case text.

#### Remarks

The function is a wrapper around a "convert @lower\_case to @upper\_case in text" statement. It is more efficient to use a "convert" statement than to use the UCASE function.

#### See also

[LCASE function,](https://wiki.srpcs.com/display/Commands/LCASE+Function) [Convert statement](https://wiki.srpcs.com/display/Commands/Convert+Statement), [OConv \(MCx\) function](https://wiki.srpcs.com/display/Commands/OConv+Character+%28MCx%29+Function)

### Example

declare function UCASE text = "All work and no play make Jack a dull boy." uText = UCASE( text )

\* After execution, uText will contain "ALL WORK AND NO PLAY MAKE JACK A DULL BOY."